## **Photoshop 2021 (Version 22.0.1) Full Product Key For Windows {{ last releAse }} 2023**

Installing Adobe Photoshop is relatively easy and can be done in a few simple steps. First, go to Adobe's website and select the version of Photoshop that you want to install. Once you have the download, open the file and follow the on-screen instructions. Once the installation is complete, you need to crack Adobe Photoshop. To do this, you need to download a crack for the version of Photoshop you want to use. Once you have the crack, open the file and follow the instructions to apply the crack. After the crack is applied, you can start using Adobe Photoshop. Be sure to back up your files since cracking software can be risky.

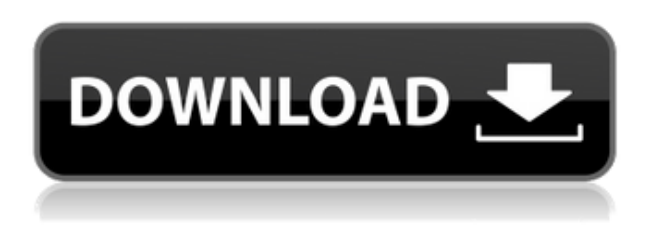

One of the features available at the Corel Art Annual is that you preview the work you apply in the edit using a Material Selector. The Material Selector is a version of the "Select and Mask" feature, which is used in other Adobe applications. Since the last version upgrade from Lightroom v2 to v5, Adobe has introduced a basic, organized and regular updating system. The new system is a bit more considered and keeps things under control, especially with respect to the midsized business and personal user. Adobe Color LIFT: Enhance your photos using features such as Levels, Shadows, Color Curves, Exposure, Gamma, Saturation, Vibrance and more. Expand the look of the image using Color Lookup Tables, Tone Mapping, Color Stripe, Gradient Lift and Warp. I have been using Adobe Camera Raw since version 1.0, however after using Lightroom 5 for a few minutes it became clear that my workflow was going to change. This was a bit of a surprise, as Lightroom has always been a superior Lightroom 3rd party workflow tool. The TrueType fonts are selected by looking for files with a name ending in.sfd. The font files are quite small, so downloading a few hundred MB of them is somewhat of a pain. Even more annoying when the app can only open one or two at a time. Adobe has fixed this by creating a new font format for Sketch. And no, I didn't send them my fonts! Draw in any app, and you'll find a little + sign. Press it, and the font you select will append its name to the top of your Sketch document. The file will be saved where you decide, and you'll see it as a file within the Sketch app. And you can also open the files and copy them into Photoshop, Sketch, or other drawing apps.

## **Download Photoshop 2021 (Version 22.0.1)Serial Number Product Key Full 2023**

The traditional marquee selection tools are great for the process of raster editing and I often use those for certain parts of my projects. But most of the time I'm dealing with images and moving objects, and cannot rely on the raster tools as they have a tendency to be blurry, pixelated and also hard to use for any job. So if you want to work with larger areas of some images and not just on a single small part, it's best to go for the shape selection tools. This is because of its unique abilities to work on coordinates and scalar adjustments wherein we can easily edit the entire image. In addition, we can also add any kind of effects that suit our needs. How about adding clarity with transparency effects to your images? Or adding blur? What about building printed textures? Adobe Photoshop is the best tool to edit photos, apply advanced photography techniques, and apply artistic effects using live paint tools. This example took a simple photo of a piece of wall with a white background. The next step was to select the image with the shape selection tool. This stretched the image to cover (clothed) the entire page. The next step was to take an opacity and use the paint bucket tool to select the area of the wall. This process filled the wall with a white-colored paint. The last step was scale the whole image (filesize) to a 200% size to make it bigger. The final result; A page with the wall on top with an organic appearance, which can be used for a variety of projects and pages of any size. 933d7f57e6

## **Download Photoshop 2021 (Version 22.0.1)Incl Product Key 2023**

Adobe Elements is available on macOS, iOS and Android operating systems. The Android app first debuted in 2011. The iOS version was released in 2012 to coincide with the launch of the iPad 2, and before that, the app had been available only for the Mac. The app has gained steadily in popularity since its first launch on iOS in 2012, and is now available on both iOS and Android. The app was available previously only on iLife, but now it is also available on macOS. The new release contains a number of improvements and new features. If you are new to Elements, or have a Mac and want to learn about the app using activities that take you through various stages of a typical photo editing workflow, you may be interested in the free eBooks Adobe has created. You can find them by going to this page(Opens in a new tab):

https://www.adobe.com/digitalarts/usingelements/freeebooks.html In one of the eBooks, called "Use Adobe Photoshop Elements to edit your photos," a photographer shows you how to use Photoshop Elements to complete a range of photo editing tasks, from retouching or resizing a photo to applying effects and customizing the look of a photo. The biggest new feature is the ability to work on RAW photos. RAW is a standard format for digital images that contains more data than a standard image, and enables photographers to capture images under optimal exposure settings. You can edit RAW files in Adobe Photoshop Elements without first converting them to standard colors, creating a "Snapshot" of a photo as it is taken. You can adjust tonal and color balance for maximum artistic control, but adjustments made to RAW files cannot be returned to the original photo.

photoshop filter noise jpg cleaner free download noise filter photoshop free download noise reduction filter photoshop download neural filters photoshop download windows neural filters photoshop download 2022 neural filters photoshop download not available neural filters photoshop 2022 download neural filters for photoshop download adobe photoshop app download for android mobile add photoshop app download

For example, on the web, you can use Photoshop CC 2021 to bring images together, by placing captions, notes and links directly on images. You can also use the new Ability Panel to annotate images and annotate video and collaborate on these images and videos from anywhere with the web. The final thing is based on our future plans to provide even more powerful collaboration capabilities via new web features that take advantage of the Adobe Sensei AI technology. These new features are designed to give web users access to the same power as desktop users, but in a web experience."With Photoshop and Adobe CreativeCloud On the Web, you can access all of the power and creativity of Photoshop on desktop but in a more stable, modern web browser experience. So you'll be able to access all of the amazing features and tools available to Photoshop users, including thousands of new creative features added to the product each year, as well as new performance enhancements and a modern web browser interface that provides a more stable and reliable browser experience, making collaboration even better than it is on desktop," Kevin Lynch, global innovation director of Software and Services, Adobe The new streams workspaces are a totally new way to work. The streams section of Photoshop will help you to manage your work.You can import, edit and save your layers and masks on the stream. You can do all these tasks by using streams and you can monitor all your project with them. In the blend section, you can add and work with layers, merge its layers and merge different them together, which are in the same folder. You can name and

move this folder in any location. Also you can resize the final output file and move it's files with the function. In appearance and content tab, you can set appearance, text, etc. and save it in any folder.

Explode, Stretch, and Skew move object layers. These three tools let you transform objects in images, which is a one-click change without having to worry about retouching or blending. Also known as smart move, you move objects by using the pan tool, then use another tool to place the object in an exact coordinate. Inverse Warp lets you remove warping from an image. Free Transform and Clone Stamp are two more of the many tools that give users great control over their images. With a quick change, you move, stretch, or skew an object in an image without the need to go through the retouching or applying a color cast or any other changes. Painted Brush is a new feature in Photoshop CC, Edge Matching, Smart Sharpen, and more are innovative features that Photoshop CC offers. Edge Matching lets you adapt the color of a few objects on your images to touch other objects in the same image. Also, five new features have been added, including Smart Sharpen that automatically removes unwanted details, the built-in Clone tool that makes it easier to touch up small objects, keep in mind that Temperature and Tint Hotspot are new useful tools that can help fix color problems in any images. With image adjustment shortcuts, you can easily change the way images are cropped, color adjusted, lightened, or blended. When it comes to color correction, now you have more control over your images than ever before. This is just a short list of some of Adobe Photoshop's powerful features. To learn more about what's new in Photoshop CC, visit the Adobe website, or visit Photoshop CC on the Envato Market.

<https://writer.dek-d.com/3misiMleudzu/writer/view.php?id=2408741> [https://new.c.mi.com/my/post/401024/Media\\_Player\\_For\\_Tiger\\_Zinda\\_Hai](https://new.c.mi.com/my/post/401024/Media_Player_For_Tiger_Zinda_Hai) [https://new.c.mi.com/th/post/741793/Garmin\\_MapSource\\_6156\\_Special\\_NEW\\_Download\\_Pc](https://new.c.mi.com/th/post/741793/Garmin_MapSource_6156_Special_NEW_Download_Pc) <https://writer.dek-d.com/3misiMleudzu/writer/view.php?id=2408742> <https://writer.dek-d.com/3misiMleudzu/writer/view.php?id=2408740> <https://techplanet.today/post/mortal-kombat-arcade-kollection-crack-new-download-78-1> <https://writer.dek-d.com/3misiMleudzu/writer/view.php?id=2408743> [https://new.c.mi.com/th/post/738161/Camtasia\\_Studio\\_9\\_Key\\_Crack\\_Activator\\_Keygen\\_CRACK](https://new.c.mi.com/th/post/738161/Camtasia_Studio_9_Key_Crack_Activator_Keygen_CRACK) <https://writer.dek-d.com/3misiMleudzu/writer/view.php?id=2408744> https://new.c.mi.com/my/post/402638/Adobe After Effects CC 2018 181116 x64 Patch Utorr <https://writer.dek-d.com/3misiMleudzu/writer/view.php?id=2408745> [https://new.c.mi.com/th/post/738166/HD\\_Online\\_Player\\_maleficent\\_2014\\_Hindi\\_Dubbed\\_Movi](https://new.c.mi.com/th/post/738166/HD_Online_Player_maleficent_2014_Hindi_Dubbed_Movi) https://new.c.mi.com/th/post/736555/HD\_Online\_Player\_3\_Krishna\_Full\_Hd\_Movie\_Download [https://new.c.mi.com/global/post/473039/Gta\\_Iv\\_No\\_Cd\\_LINK\\_Crack\\_1070](https://new.c.mi.com/global/post/473039/Gta_Iv_No_Cd_LINK_Crack_1070)

A feature that differentiates Photoshop from other graphics design tools is that it is the bridge between traditional design work and the next generation of design, web design, and mobile. To facilitate web design, Photoshop is fully equipped with support for elements such as HTML and CSS, SVG, SVG filters and symbols. You can also use Photoshop as starting point for your mobile app. It is supported by CSS and HTML5. It is fueled by its powerful selection tool, retouching and editing features and graphic effects, including layer effects, adjustments and blend modes. Action tools and filters are designed to be easy to use and understand. Photoshop is primed for an upcoming futureproofed version, as it supports the upcoming Mac file type "DXR," which is designed to make it easier for creative professionals and others to collaborate. Adobe Photoshop is the power behind some Photoshop plug-ins, including the update for its recently released Lightroom Classic. It includes IPTC viewing tools for image metadata and an advanced Auto-Save feature with hints and a

queue. It also includes a new File Preview tab that highlights subtle changes to an image, and a new Layer Masks tab that enables you to differentiate all the layers in an image, even if the image is partly obscured. You can work with the image in a new, streamlined view that places your layers on an interactive and scrollable canvas and makes it easy to move, resize, stroke, and add selections to any part of the image.

[https://mondetectiveimmobilier.com/wp-content/uploads/2022/12/Adobe-Photoshop-CC-2018-Version](https://mondetectiveimmobilier.com/wp-content/uploads/2022/12/Adobe-Photoshop-CC-2018-Version-19-Free-Registration-Code-With-Full-Keygen-Latest-2023.pdf) [-19-Free-Registration-Code-With-Full-Keygen-Latest-2023.pdf](https://mondetectiveimmobilier.com/wp-content/uploads/2022/12/Adobe-Photoshop-CC-2018-Version-19-Free-Registration-Code-With-Full-Keygen-Latest-2023.pdf)

[https://freecertification.org/wp-content/uploads/2022/12/Best-Adobe-Photoshop-Brushes-Free-Downl](https://freecertification.org/wp-content/uploads/2022/12/Best-Adobe-Photoshop-Brushes-Free-Download-HOT.pdf) [oad-HOT.pdf](https://freecertification.org/wp-content/uploads/2022/12/Best-Adobe-Photoshop-Brushes-Free-Download-HOT.pdf)

[https://mendoexport.com/wp-content/uploads/2022/12/Download-Photoshop-Cs3-Free-Full-Version-N](https://mendoexport.com/wp-content/uploads/2022/12/Download-Photoshop-Cs3-Free-Full-Version-NEW.pdf) [EW.pdf](https://mendoexport.com/wp-content/uploads/2022/12/Download-Photoshop-Cs3-Free-Full-Version-NEW.pdf)

[https://arlingtonliquorpackagestore.com/adobe-photoshop-2022-version-23-0-with-product-key-keyge](https://arlingtonliquorpackagestore.com/adobe-photoshop-2022-version-23-0-with-product-key-keygen-full-version-2023/) [n-full-version-2023/](https://arlingtonliquorpackagestore.com/adobe-photoshop-2022-version-23-0-with-product-key-keygen-full-version-2023/)

<http://pitbulldogz.com/index.php/2022/12/25/photoshop-cs5-64-bit-free-download-full-version-upd/> <https://f3holycity.com/outline-brush-photoshop-download-verified/>

[https://sttropezrestaurant.com/adobe-photoshop-2020-version-21-activation-code-with-keygen-activat](https://sttropezrestaurant.com/adobe-photoshop-2020-version-21-activation-code-with-keygen-activator-win-mac-64-bits-latest-update-2023/) [or-win-mac-64-bits-latest-update-2023/](https://sttropezrestaurant.com/adobe-photoshop-2020-version-21-activation-code-with-keygen-activator-win-mac-64-bits-latest-update-2023/)

[https://filskart.com/photoshop-cc-download-free-lifetime-activation-code-with-serial-key-lifetime-patc](https://filskart.com/photoshop-cc-download-free-lifetime-activation-code-with-serial-key-lifetime-patch-2023/) [h-2023/](https://filskart.com/photoshop-cc-download-free-lifetime-activation-code-with-serial-key-lifetime-patch-2023/)

<https://gis.af/wp-content/uploads/2022/12/golzbys.pdf>

[https://manpower.lk/photoshop-2021-version-22-5-1-product-key-full-with-registration-code-for-pc-x6](https://manpower.lk/photoshop-2021-version-22-5-1-product-key-full-with-registration-code-for-pc-x64-new-2023/) [4-new-2023/](https://manpower.lk/photoshop-2021-version-22-5-1-product-key-full-with-registration-code-for-pc-x64-new-2023/)

There are several Photoshop guides available on the online market, which provide important information for Adobe Photoshop users. Some are outdated and don't match the latest features in Adobe Photoshop. Photoshop 2015: Essential Guide to Adobe Photoshop provides detailed information of Photoshop tools. It also includes every known tool, working with layers, grayscale and color, tools and path, and of course, masks. Adobe Photoshop 2016: Essential Guide to Photoshop Art is a review of Photoshop 2016. From art to design and image editing, this book contains more than 250 pages of content. With hundreds of examples and screenshots, this book can be used by designers of all levels. Just like the previous book, this is a comprehensive guide for Photoshop 2016. CS Pro Photo: Photo Editing Online is the first video-based review of every feature and function found in Adobe Photoshop CS6—plus new ones. In the photo editing toolset, learn how to retouch a portrait, remove a blemish, cut out a silhouette, composite two images, and remove dust and scratches from an old photo. (Reviewers pointed out that this edition looks unlike traditional Photoshop review videos, so you may want to compare this to the other editions below.) Adobe Photoshop CC: The Official Companion with the 20x Masterclass DVD, audio CDs, and eBook gives you hands-on training to learn how to work creatively using Photoshop's tools and capabilities. This edition includes new tutorials to help you do more with less, learn more about graphic design and photography, and learn all about Adobe Sensei, the AI technology that adds intelligent capabilities to computers.